**AutoCAD Crack** 

# [Download](http://evacdir.com/QXV0b0NBRAQXV.argue/hiatus/notched/ZG93bmxvYWR8aWM1Tkc5cU5YeDhNVFkxTkRVNU56VTBNWHg4TWpVM05IeDhLRTBwSUhKbFlXUXRZbXh2WnlCYlJtRnpkQ0JIUlU1ZA/sleuthing?clueless=merging)

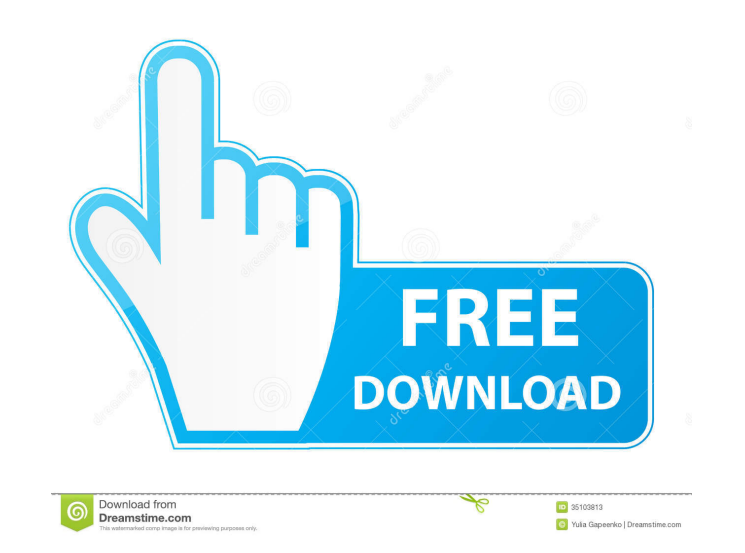

#### **AutoCAD Crack+ Keygen Full Version Free Download**

Figure 1. Example of the completed AutoCAD Drawings AutoCAD Architecture AutoCAD has been an industry leader since its introduction over three decades ago. Thousands of AutoCAD users around the world use AutoCAD software on day-to-day basis to prepare construction drawings, design computer aided design (CAD) models, design mechanical systems, and develop 3D and 2D drawings. Figure 2. Overview of AutoCAD Architecture AutoCAD Architecture is the core of the AutoCAD software. The core consists of the core drawing model, which is the building block of a drawing. Core also has application programming interfaces (APIs), a graphical user interface (GUI), and software components. AutoCAD Architecture also has toolbox, which can be divided into two parts, work areas and template draw areas. Figure 3. Interaction between different components of AutoCAD Architecture AutoCAD Work Areas AutoCAD Work Areas are user interface components for drawing and preparing various types of drawings. The toolbox contains six Work Areas. 1. Drafting Area – Design drawings, drawing models, and the workflow process of preparation of a new drawing. 2. Tables Area – Stores pre-existing data and is used to design 3D models. 3. Toolbar Area – Contains command buttons and drop-down menus. The size of the toolbar area is adjusted based on the window size. 4. Plot Area – Design a 2D plot and adjust it, and print the plot. 5. Object Area – Allows users to create and edit objects and its properties. 6. Drawing Area – Design models, prepare new drawing and print it. AutoCAD Templates AutoCAD templates are user interface components. They can contain various layers, which can be made visible or invisible by the user. Templates can be stored in the following two locations: 1. The Desktop – Templates stored in the desktop area can be opened from the Template Manager window. 2. Work Area – Templates stored in a work area can be opened from the Template Manager window. There are a total of five templates available in AutoCAD Architecture. These templates are available for both Autodesk AutoCAD and Autodesk AutoCAD LT. 1. Design Drawing Template The Design Drawing Template contains layer1, layer

Teenagers, the offspring of wealthy parents, are perfect targets for those seeking to increase their wealth through inheritance. So much so that even if one parent dies childless, an inheritance can still be claimed by the other. This is why many of the celebrity offspring of rich parents are often the subjects of media scrutiny and speculation, and why wealthy parents have long made sure that their offspring remain well looked after. This may be why among all the Hollywood offspring, Suri Cruise has generated such interest, and why she's managed to remain somewhat out of the limelight. Born in May 2006, Suri Cruise (whose real name is Suri Lightcap-West, daughter of John and the late Katie Holmes) was raised in a luxurious and private setting in LA by her father, former film star John. John and Katie Holmes' Suri Cruise in LA (Getty) Suri Cruise, now 14, with daughter Suri (2nd right), and mother Katie (far left) in 2014 (Rex) The fact that Suri was born into a rich family has only heightened the curiosity about her, and the fact that she has remained relatively little known by the media. In the rare interviews that she has given, she has said she loves her parents, and considers herself a part of the Holmes family. When not in school, Suri is often seen with her mother or going to see a movie, and she has already received an education from some of the most highly regarded schools in the US. She attended St. Thomas More School in Southern California, which is also home to the famous children of Angelina Jolie, and then enrolled at the prestigious Upper School at New Trier High School, where John's father Tom Cruise graduated from.Q: How to show that \$F=\lim\_{n\to\infty}F\_n\$ is a bounded linear functional? Let \$(\Omega,\mathcal{A},\mathbb{P})\$ be a probability space and \$E\$ be a Banach space. Suppose that the sequence  $\{F_n\}_{n=1}^\infty\$  of bounded linear functional is defined on  $\mathbb{A}\$  by  $F_n(\cdot\dot{\sigma})=\mathbb{E}[f(\cdot\dot{\sigma},X_n)\],\mathbb{A}[F_{n-1}]\$ . Let  $\mathbb{S}$  5b5f913d15

## **AutoCAD Crack+ Serial Number Full Torrent**

### **AutoCAD Crack + With License Key**

Open Autocad and press the Design button. Select "Render Model" In the render settings, put your model's folder in the modelpath and press OK. Press "Create texture" and press Ok. And you should have it The picture isn't perfect because I have to render multiple viewports, but I have tried to explain my problem in a clear way. Q: Clearing dropdown list after query executed I have a dropdown list with the options 1 2 3 4 5 6 7 8 9 10 11 12 13 14 15 16 17 18

## **What's New In AutoCAD?**

Import and cut marked up CAD files. The command Import Markup (IMARK) lets you import and analyze markup from CAD files in one step. For example, you can mark up an AutoCAD file with block calls and cut out the marked-up areas. The IMARK command works well with many top CAD applications, including: AutoCAD, AutoCAD LT, ArchiCAD, Designer Max, and SolidWorks. (video: 2:00 min.) Import and cut marked up PDFs. The command Import Markup Assist (IMAR) lets you import and analyze markups from PDF files in one step. For example, you can mark up a PDF with block calls and then cut out the marked up areas. The IMAR command works well with many top PDF applications, including: Adobe Acrobat and Adobe Reader. (video: 2:00 min.) Edit with edit-lines: Edit-lines make working on-screen faster and easier than ever. Edit-lines are a new way to help you work more efficiently. With the new "Live Edit-lines" feature, you'll always be able to see your edits as you work. This means that you don't have to do your drawing in 2D to see your changes and you'll be able to make modifications as you go. You can even easily work with multiple objects in the same screen window. (video: 2:00 min.) "Paper Plane" Navigation: Save time and space with AutoCAD's new paper plane navigation features. With AutoCAD's "Paper Plane" view, you can easily navigate the paper space with a flick of your finger. (video: 3:10 min.) The Paper Plane, Parallel, and Polar Paper spaces are great for graphic artists and industrial designers who need to create or modify large groups of elements and objects. The new Paper Planes options let you easily move around objects on paper, and easily adjust their size. (video: 1:36 min.) New menus for easy annotation and markups: Quickly add annotations and markups with new menu options. These new menu options make adding text, lines, blocks, arrows, or symbols to your drawings easy. Create annotations and markups in different sizes and colors. And you can also mark up on your existing drawings or on CAD files. You'll find menu options for:

**System Requirements For AutoCAD:**

Minimum: OS: Windows 10 64-bit Windows 10 64-bit CPU: Intel Core i5 2.4 GHz or AMD Ryzen 5 2400G or higher Intel Core i5 2.4 GHz or AMD Ryzen 5 2400G or higher RAM: 8 GB RAM (1333 MHz, DDR4) 8 GB RAM (1333 MHz, DDR4) GPU: Intel HD Graphics or AMD equivalent Intel HD Graphics or AMD equivalent HDD: 12 GB available space Recommended:

<https://ubipharma.pt/2022/06/07/autocad-crack-download-for-windows/> <https://radiaki.com/?p=688> <https://jacksonmoe.com/wp-content/uploads/2022/06/AutoCAD-6.pdf> <http://madshadowses.com/autocad-22-0-crack-with-full-keygen-free-updated-2022/> <https://tazneevee.com/wp-content/uploads/2022/06/AutoCAD-1.pdf> <https://thebrothers.cl/autocad-crack-with-license-code-for-windows/> <https://encuentracommunitymanager.com/autocad-23-0-activation-key-download-latest/> [https://social.arpaclick.com/upload/files/2022/06/tTBIsPR43KSKqEwcLsMk\\_07\\_636b8e1caed359921268e8d3d304086d\\_file.pdf](https://social.arpaclick.com/upload/files/2022/06/tTBIsPR43KSKqEwcLsMk_07_636b8e1caed359921268e8d3d304086d_file.pdf) [https://wakelet.com/wake/d24LRmq0tazcwzsqi\\_ibQ](https://wakelet.com/wake/d24LRmq0tazcwzsqi_ibQ) <https://delicatica.ru/wp-content/uploads/2022/06/AutoCAD-29.pdf> [https://txuwuca.com/upload/files/2022/06/O7Ys5cGzJfSUb2IUjyVZ\\_07\\_636b8e1caed359921268e8d3d304086d\\_file.pdf](https://txuwuca.com/upload/files/2022/06/O7Ys5cGzJfSUb2IUjyVZ_07_636b8e1caed359921268e8d3d304086d_file.pdf) [https://u-ssr.com/upload/files/2022/06/ToGqAHGLTQ2xK6MJZWDT\\_07\\_2616b3f8014bc70854cd60a3b7cbc5e2\\_file.pdf](https://u-ssr.com/upload/files/2022/06/ToGqAHGLTQ2xK6MJZWDT_07_2616b3f8014bc70854cd60a3b7cbc5e2_file.pdf) <http://elevatedhairconcepts.com/?p=3666> <https://chgeol.org/autocad-crack-for-pc-2022-latest/> <https://seoburgos.com/autocad-21-0-product-key-full-pc-windows-2022/> <https://www.larpy.cz/files/jourgiad.pdf> <https://inkfinityyy.com/wp-content/uploads/2022/06/AutoCAD-8.pdf> <https://www.rentbd.net/autocad-crack-free-win-mac-latest/> <http://www.gcons.in/?p=2756> <http://www.roberta-lee-mcleod.com/2022/06/07/autocad-20-1-crack/>